## **DAFTAR ISI**

<span id="page-0-0"></span>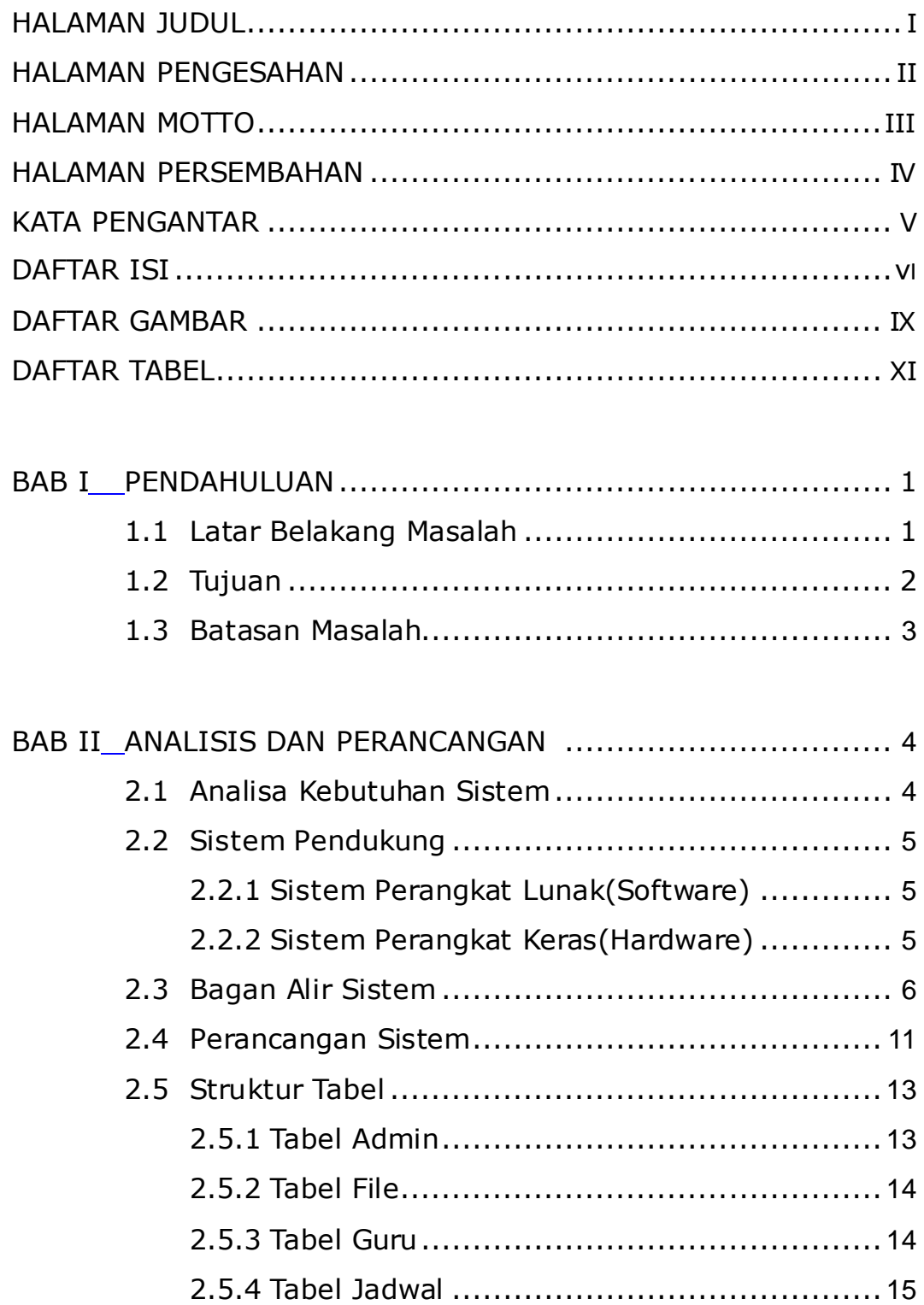

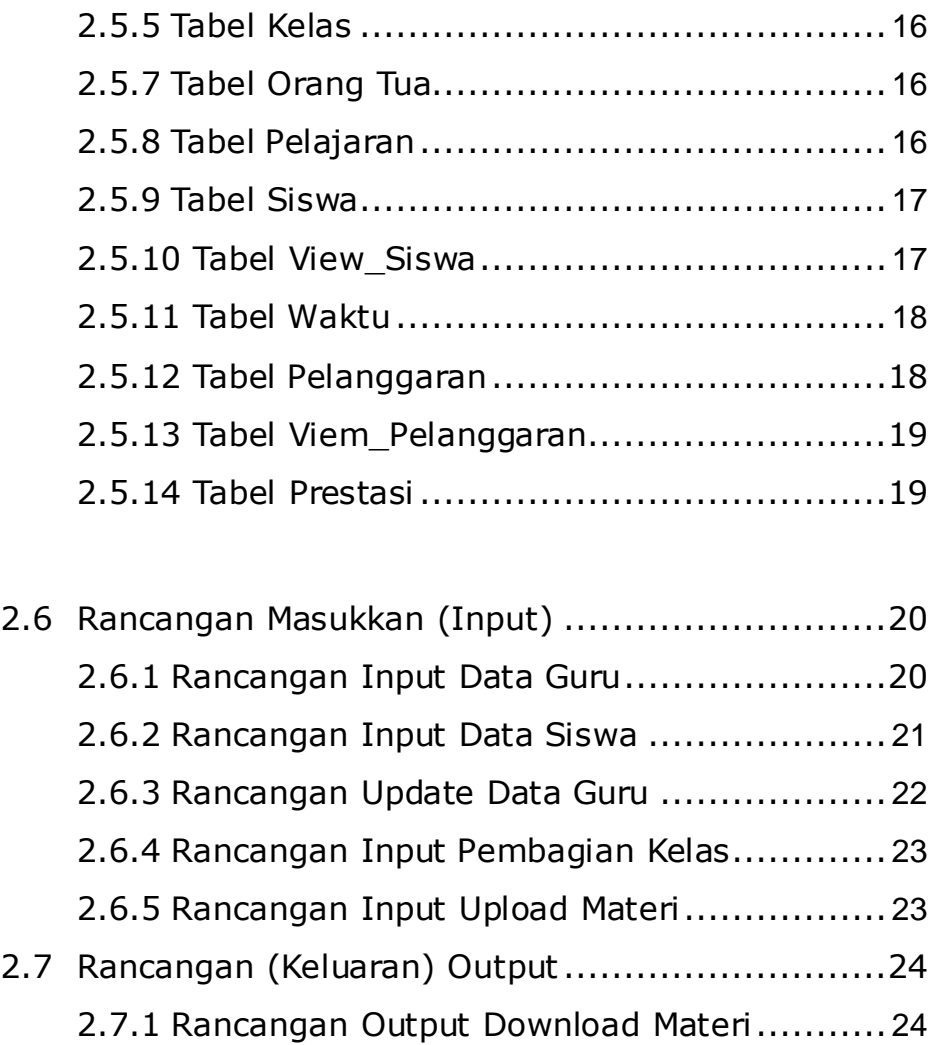

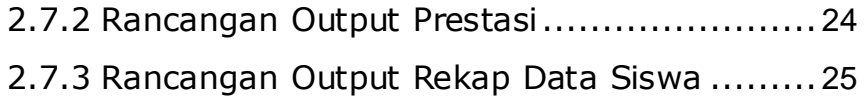

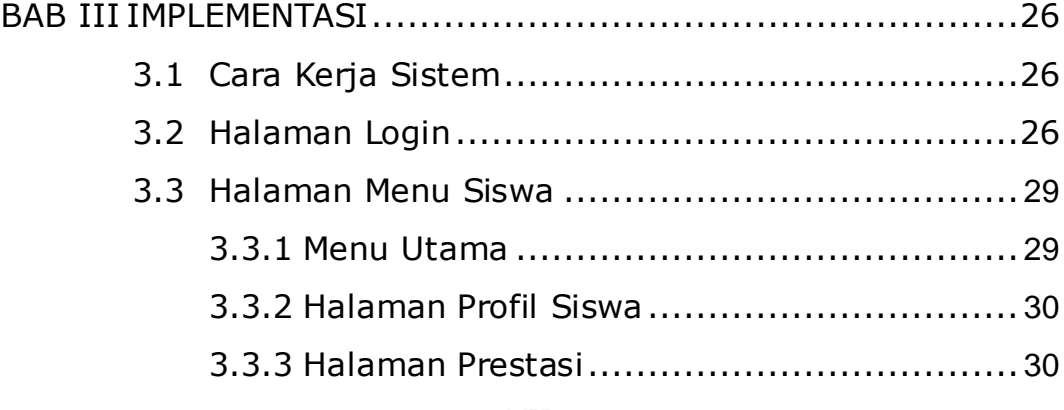

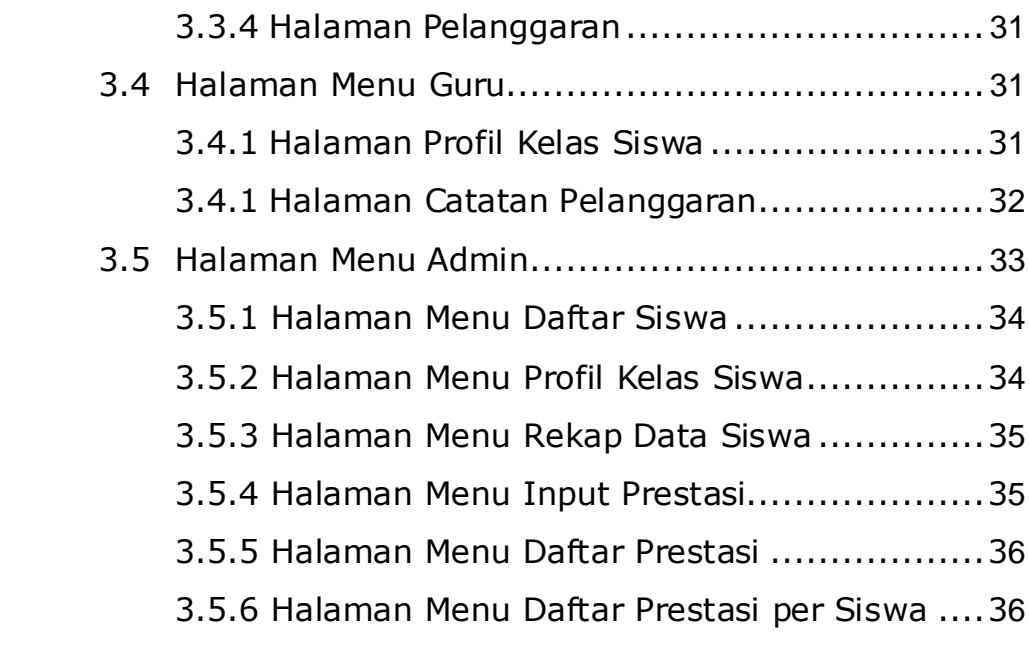

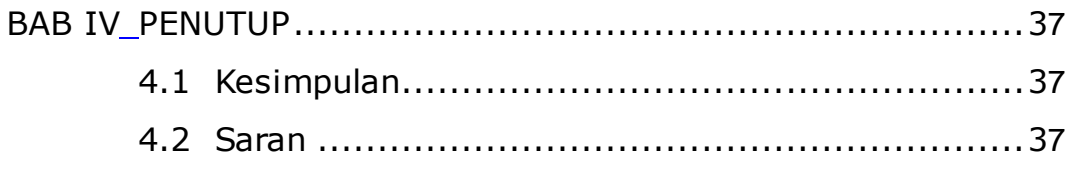

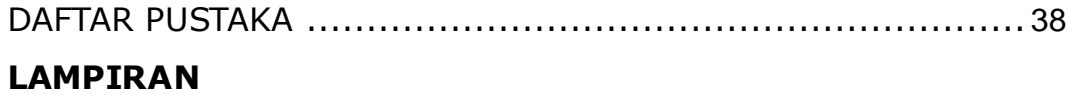

## **DAFTAR GAMBAR**

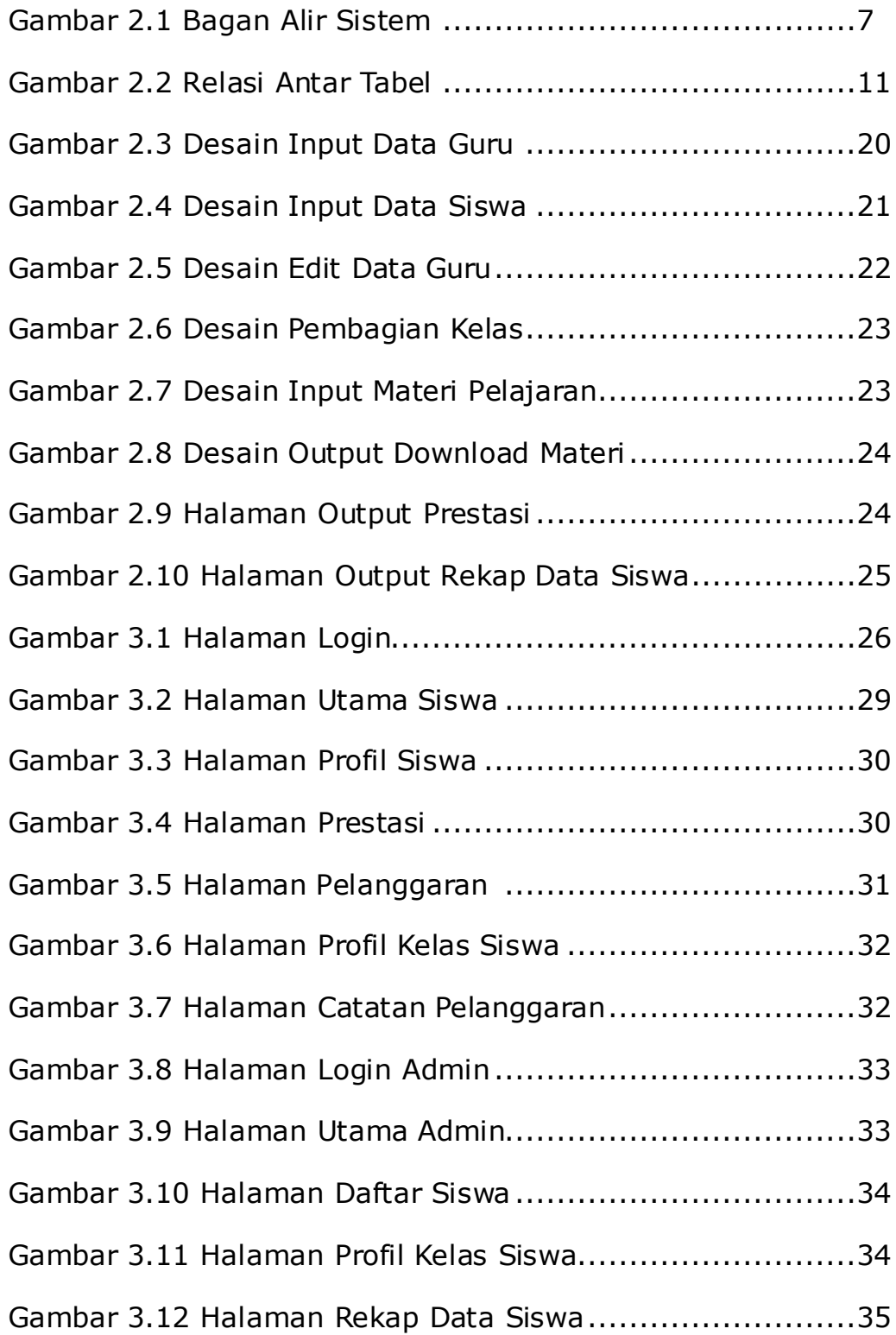

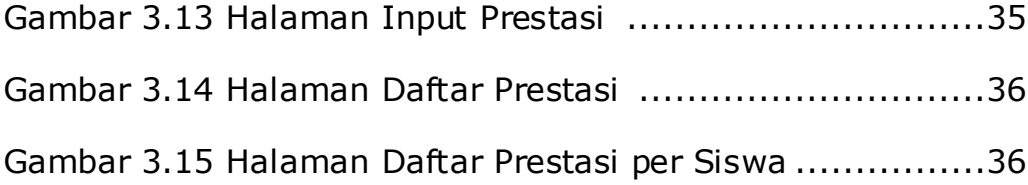

## **DAFTAR TABEL**

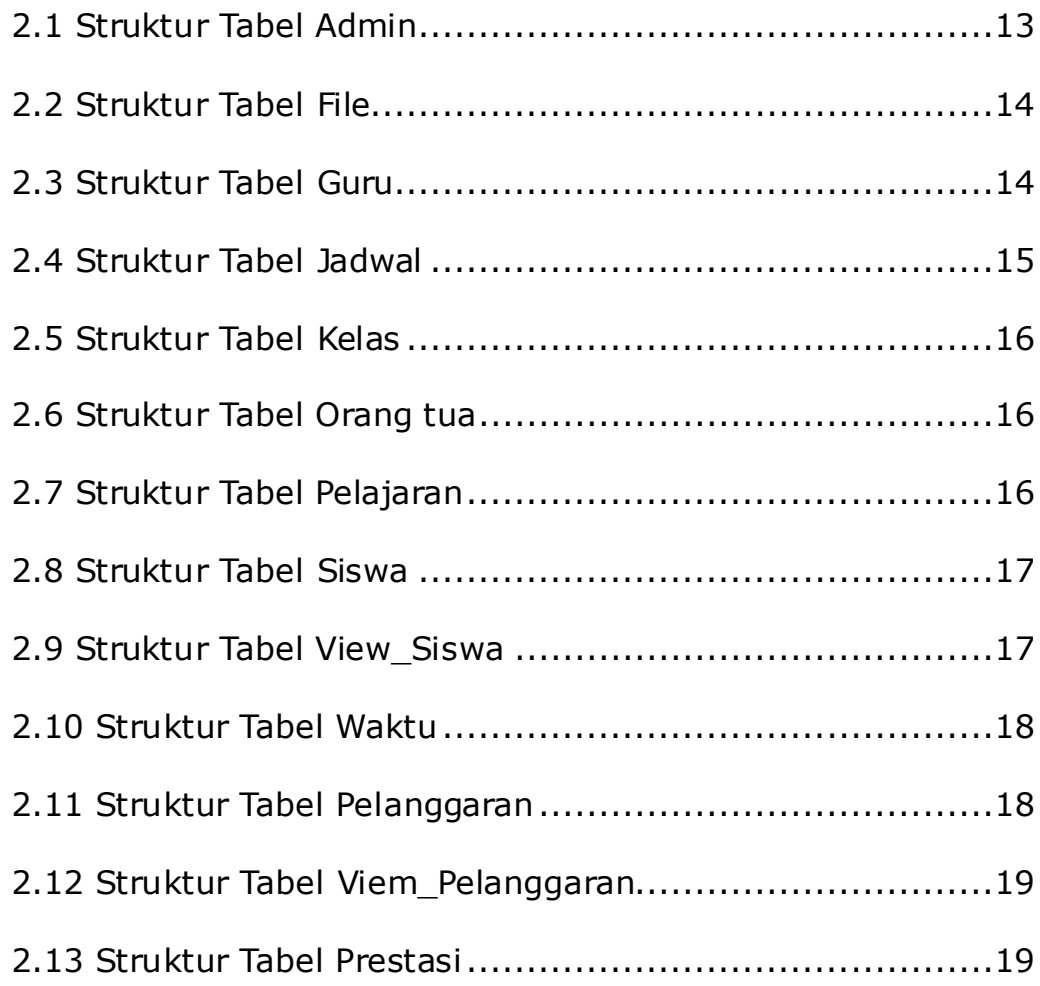